## Programación—Certamen Recuperativo (CV) - Jueves 10 de Julio de **2014**

Nombre: Rol: Rol:

**1.** [25 %] Realice el ruteo de los siguientes programas e indique qué es lo que imprimen. Cada vez que el valor de una variable cambie, escríbalo en una nueva fila de la tabla. Recuerde que si una variable es de tipo string, debe colocar su valor entre comillas simples ' '. Si una variable hace referencia a un archivo debe indicar en la variable el nombre del archivo y la forma en que lo abre. Cuando se cierre debe poner close. *Importante: La tabla tiene suficientes filas.*

```
def imprimir(archivo,ci):
    arch = open(archivo)
    arch2 = open("Out.txt", "w")c = 0flag = False
    for linea in arch:
        if c %2==0:
            li = linea.strip().split("-")
            if li[1]==ci:
                flag = True
                arch2.write(li[0]+" "")else:
            li2 = linea.strip().split(";")x = 1i2[1].split()[0]
            if flag:
                arch2.write(x+" copies "++")n")flag = False
        c+=1arch.close()
    arch2.close()
```

```
In.txt
Peter Cross-Stgo
p200;44 alumnos
Ana Ruiz-Valpo
p1;33 alumnos
Ariel Ossa-Stgo
p100;40 alumnos
```
Out.txt

imprimir("In.txt","Stgo")

| arch | $\overline{arch2}$ | $\overline{\mathbf{c}}$ | $\overline{\text{flag}}$ | linea | $\overline{\text{li}}$ | $\overline{\text{li2}}$ | $\mathbf x$ |
|------|--------------------|-------------------------|--------------------------|-------|------------------------|-------------------------|-------------|
|      |                    |                         |                          |       |                        |                         |             |
|      |                    |                         |                          |       |                        |                         |             |
|      |                    |                         |                          |       |                        |                         |             |
|      |                    |                         |                          |       |                        |                         |             |
|      |                    |                         |                          |       |                        |                         |             |
|      |                    |                         |                          |       |                        |                         |             |
|      |                    |                         |                          |       |                        |                         |             |
|      |                    |                         |                          |       |                        |                         |             |
|      |                    |                         |                          |       |                        |                         |             |
|      |                    |                         |                          |       |                        |                         |             |
|      |                    |                         |                          |       |                        |                         |             |
|      |                    |                         |                          |       |                        |                         |             |
|      |                    |                         |                          |       |                        |                         |             |
|      |                    |                         |                          |       |                        |                         |             |
|      |                    |                         |                          |       |                        |                         |             |
|      |                    |                         |                          |       |                        |                         |             |
|      |                    |                         |                          |       |                        |                         |             |
|      |                    |                         |                          |       |                        |                         |             |
|      |                    |                         |                          |       |                        |                         |             |
|      |                    |                         |                          |       |                        |                         |             |
|      |                    |                         |                          |       |                        |                         |             |
|      |                    |                         |                          |       |                        |                         |             |
|      |                    |                         |                          |       |                        |                         |             |
|      |                    |                         |                          |       |                        |                         |             |
|      |                    |                         |                          |       |                        |                         |             |
|      |                    |                         |                          |       |                        |                         |             |
|      |                    |                         |                          |       |                        |                         |             |
|      |                    |                         |                          |       |                        |                         |             |
|      |                    |                         |                          |       |                        |                         |             |
|      |                    |                         |                          |       |                        |                         |             |

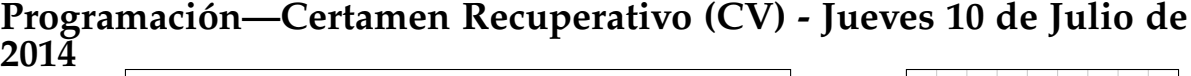

Nombre: Rol: Rol:

**2.** [**35 %**] Pytopia, una nueva empresa de desarrollo de software, necesita ayuda para coordinar las agendas de sus empleados. Para ello, se cuenta con la información de todas las actividades en que participan los empleados de Pytopia en una lista de tuplas, donde cada tupla tiene la siguiente estructura: persona, nombre del evento, lugar, día y una tupla con hora de inicio y fin de la actividad. Más de una persona puede participar en una actividad, por ejemplo, Pedro y Diego participarán en una reunión de coordinación en la Sala de Reunión el 1 de Abril, 09:00 - 10:00. Asuma que las actividades están bien definidas, o sea, para una misma persona, no hay traslapo de horario entre distintas actividades.

```
actividades = [
#(persona, evento, lugar, dia, (hora inicio, hora fin))
('Juan', 'Reunion con cliente', 'Falaferia', (2014, 4, 15), ('14:00', '
   15:30'),
('Diego', 'Reunion de coordinacion', 'Sala de Reunion', (2014, 4, 1), (
   '09:00', '10:00')),
('Juan', 'Inicio de actividades', 'SII', (2014, 3, 3), ('10:00', '10:30
   \prime)),
('Pedro', 'Reunion de coordinacion', 'Sala de Reunion', (2014, 4, 1), (
   '09:00', '10:00')),
('Pedro', 'Reunion con abogado', 'Oficina abogados', (2014, 3, 14), ('
   12:30', '13:30')),
('Juan', 'Entrevista con programador', 'Sala Reunion', (2014, 4, 15), (
   '11:30', '12:30')),
('Diego', 'Entrega prototipo 1', 'Falaferia', (2014, 5, 14), ('11:00',
   '12:00'),
('Pedro', 'Reunion con cliente', 'Falaferia', (2014, 4, 15), ('14:00',
   '15:30'),
# ...
]
```
*a*) Desarrolle la función disponible (persona, fecha, hora), la cual recibe como parámetro el nombre de una persona, una tupla (año, mes, día) y una hora en formato hh:mm (24 hrs), e indique si esa persona esta o no disponible en ese horario.

```
>>> disponible('Juan', (2014, 4, 15), '11:45')
False
>>> disponible('Juan', (2014, 4, 15), '16:00')
True
```
b) Desarrolle la función agenda\_dia(persona, fecha), la cual recibe como parámetro el nombre de una persona y una fecha en formato tupla (año, mes, día). Esta función debe retornar una lista de tuplas con las actividades agendadas por la persona para la fecha dada. La estructura de la tupla a retornar es: ((hora inicio,hora fin), nombre de actividad, lugar). Las actividades deben estar ordenadas por hora de inicio.

```
>>> agenda_dia('Juan', (2014, 4, 15))
[(('11:30', '12:30'), 'Entrevista con programador', 'Sala Reunion'),
 (('14:00', '15:30'), 'Reunion con cliente', 'Falaferia')]
```
*c*) Desarrolle la función verificar\_agenda(persona1, persona2, fecha) la cual recibe como parámetro 2 string correspondientes al nombre de personas y una fecha en formato tupla (año, mes, día). Esta función retorna True si las personas tienen algún evento en común o False en caso contrario.

```
>>> verificar_agenda('Juan', 'Pedro', (2014, 4, 15))
True
```
## Programación—Certamen Recuperativo (CV) - Jueves 10 de Julio de **2014**

Nombre: Rol:

**3.** [**40 %**] El *Combate Naval* es un juego de papel y lapiz en que cada jugador posiciona una flota de ´ barcos en una grilla de  $10 \times 10$ . La flota consta de portaaviones, acorazados, submarinosy cruceros. Los barcos pueden ponerse horizontal o verticalmente y no deben traslaparse.

En la siguiente figura vemos un ejemplo de tablero que podría llenar un jugador, a su derecha cuál es el formato de archivo que usaremos para representarlo y finalmente un diccionario que especifica el tamaño de cada barco.

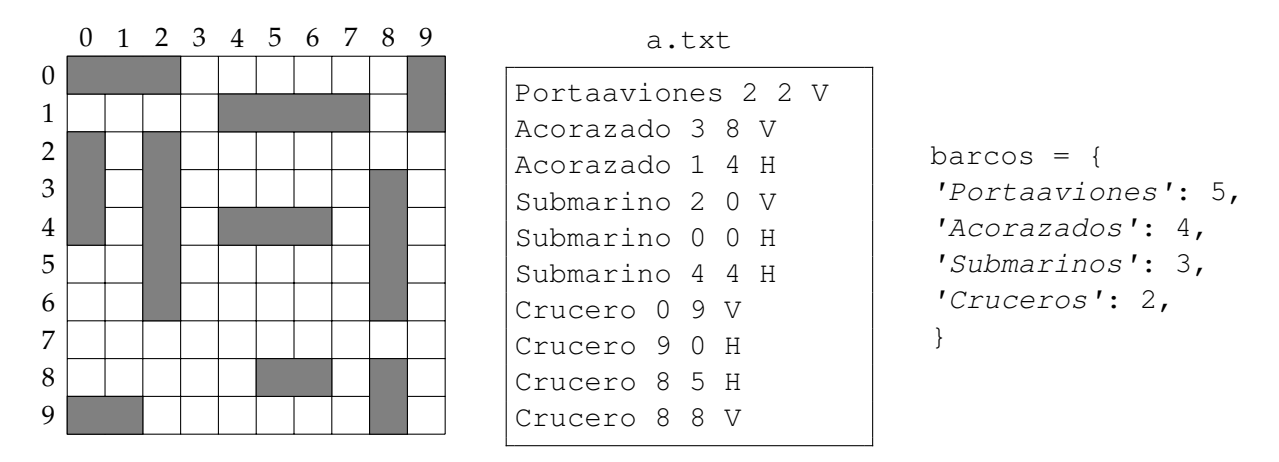

Cada línea del archivo representa un barco de la flota, y contiene los siguientes datos: tipo de barco, fila de su primera celda, columna de su primera celda y dirección del barco (V si es vertical y H si es horizontal).

a) Escriba la función obtener\_celdas\_barco(linea, barcos) que reciba como parámetro una línea del archivo de la flota y el diccionario de tamaños. La función retorna un conjunto con las celdas que ocupa ese barco:

```
>>> obtener_celdas_barco('Submarino 0 0 H', barcos)
set([(0, 0), (0, 1), (0, 2)])
>>> obtener_celdas_barco('Acorazado 3 8 V', barcos)
set([(3, 8), (4, 8), (5, 8), (6, 8)])
```
*b*) Escriba la función validar\_flota(nombre\_archivo, barcos) que indique si los barcos de la flota contenida en el archivo no se traslapan (es decir, si no hay varios barcos compartiendo una misma celda):

```
>>> validar_flota('a.txt', barcos)
True
```
*c*) Escribala función crear\_tablero(nombre\_archivo, barcos) que cree un nuevo archivo con un mapa del tablero, siguiendo el formato ilustrado en la figura de la derecha:

```
>>> crear_tablero('a.txt', barcos)
>>>
```
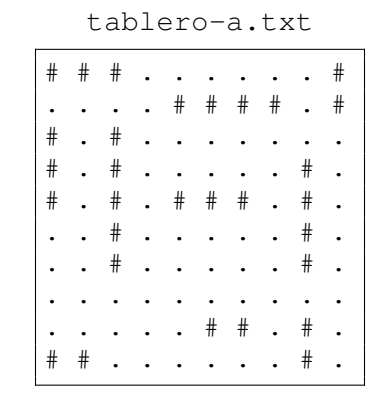